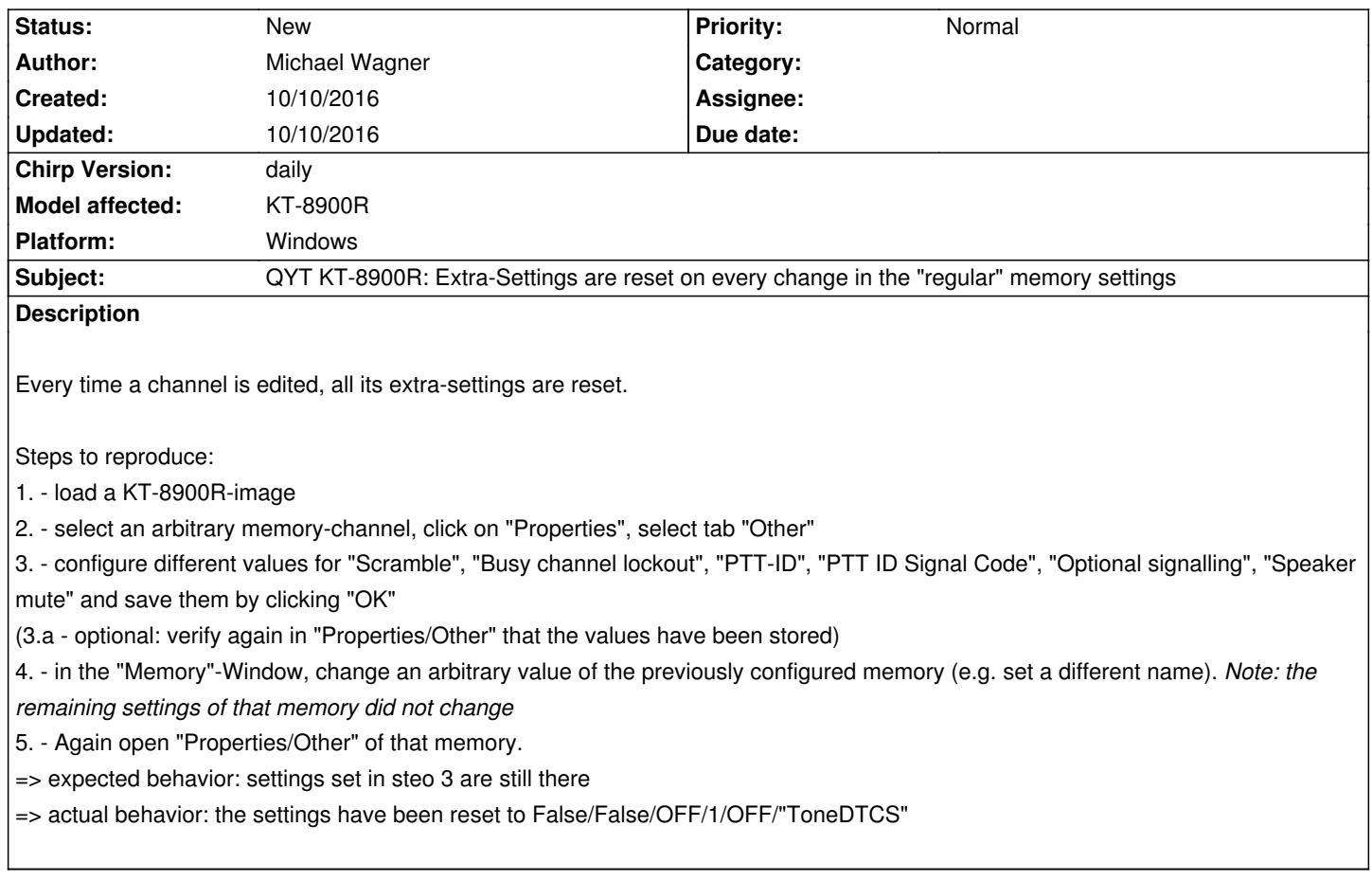

### **Associated revisions**

# **Revision 2794:2b56eb3d6651 - 10/15/2016 02:33 am - Michael Wagner**

*[btech] Resetting mem-extra-settings only when editing previously empty memory. Part of fix for #4121 Attempt to fix #4121 for the driver btech.py following Dan's proposal in http://intrepid.danplanet.com/pipermail/chirp\_devel/2016-October/004298.html .*

*73,*

*Michael Wagner, OE4AMW*

### **Revision 2804:a91c9641e0e8 - 11/03/2016 03:39 am - Michael Wagner**

*[uv5r] Memorize extra-settings before erasing memory. Fix for UV-5R of issue #4121 Try two, with consistent naming of variables.*

#### **History**

## **#1 - 10/10/2016 02:41 am - Michael Wagner**

*As I just noticed, this issue is not limited to the KT-8900R, it also occurs at least on the UV-5R as well. However, with the Yaesu FT-857D the issue does not occur (so, it is not a general error that affects all radios).*

*Unfortunately I do not have more different radios to test.*

## **#2 - 10/10/2016 03:39 am - Michael Wagner**

*Another finding: This only happens if the memory is edited in the table itselves.*

*If it is edited in the "General"-Panel of the "Properties"-Window, the issue does not occur.*